## **NC** 9/15/2010 **Exceptions Log**

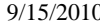

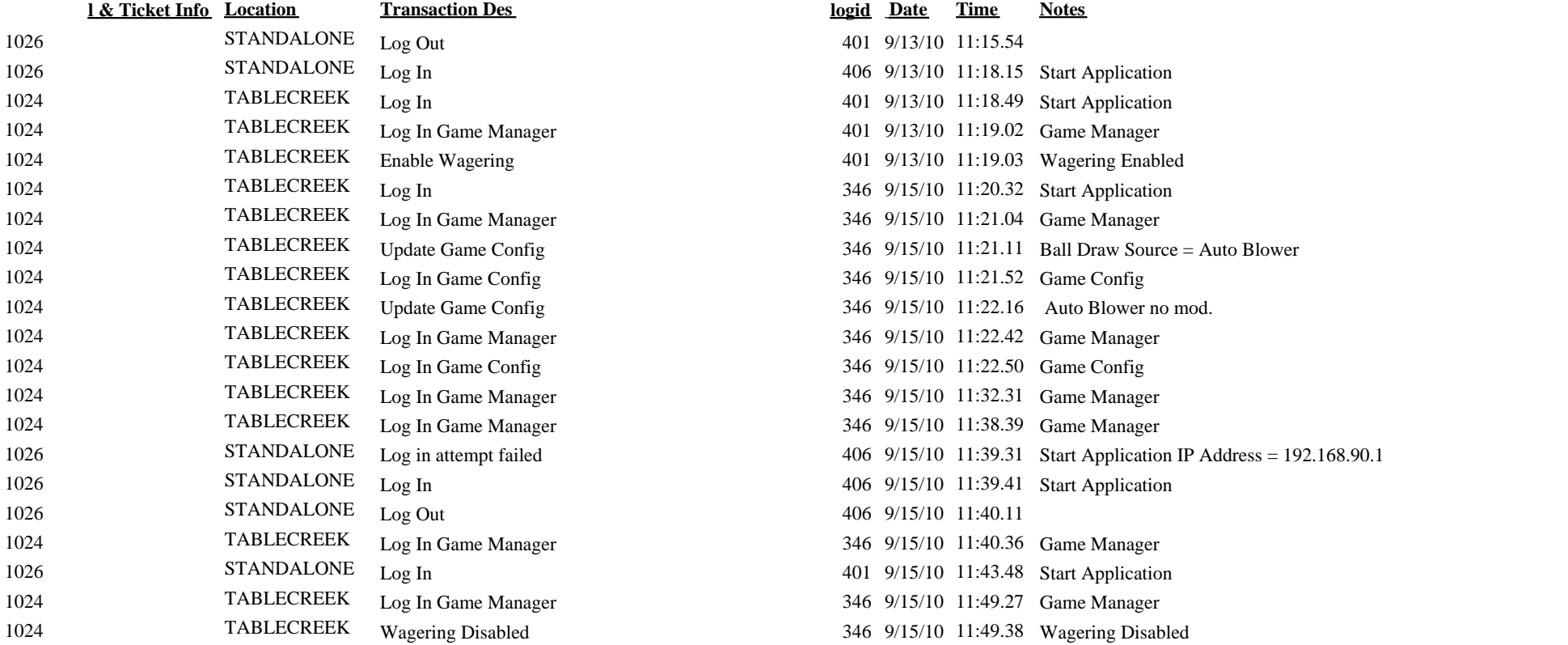